On se propose de mettre au point un algorithme qui pourrait être utilisé dans une agence immobilière pour aider un propriétaire à estimer le prix de son bien immobilier. On utilisera une base de données qui contient, pour les différentes ventes immobilières réalisées dans l'année précédente, les coordonnées Gps des biens déjà vendus et le prix au m² qui a été utilisé pour réaliser la transaction.

Pour simplifier l'étude, cette base de données sera ici, une liste nommée « *liste\_transactions »* .

def bdd biens deja vendus() : Cette liste retournée par l'appel de la fonction ci-contre, contient elle-même 8 listes qui contiennent chacune :  $[x, y, P, None]$  avec :

- $x =$  abscisse du bien déjà vendu
- $y =$ ordonnée
- $P = \text{priv}$  au m<sup>2</sup> et en  $\epsilon$
- champ vide pour l'instant (**None**)

Retourne la liste contenant les coordonnées, la valeur et un champ encore vide(none)  $[$   $[-52, -52, 4160, None], \setminus$  $liste =$ 

 $[-168, -42, 3700, None], \setminus$  $[-6, 58, 5163, None], \$  $[7, -23, 5573, None], \$  $[89, 39, 6250, None], \$  $[67, -43, 4582, None], \$  $[193, -186, 3617, None], \$  $[34, -156, 4681, None]$ 

return liste

 $list$ e\_transactions = bdd\_biens\_deja\_vendus() : appel ce cette fonction dans le *Main.*

Les coordonnées données sont celles, en pixels, dans une fenêtre graphique du module *Turtle* de python. L'emplacement du bien immobilier **que le propriétaire veut estimer** est contenu dans une liste nommée « *emplacement\_bien* » contenant les coordonnées [x, y ] de ce bien. On prendra dans ce Tp :

```
emplacement bien = [250, -250]
```
Une fonction def visualiser(liste, point, k, moy) déjà écrite, permet de visualiser tous ces éléments sur la carte de la ville de Lyon :

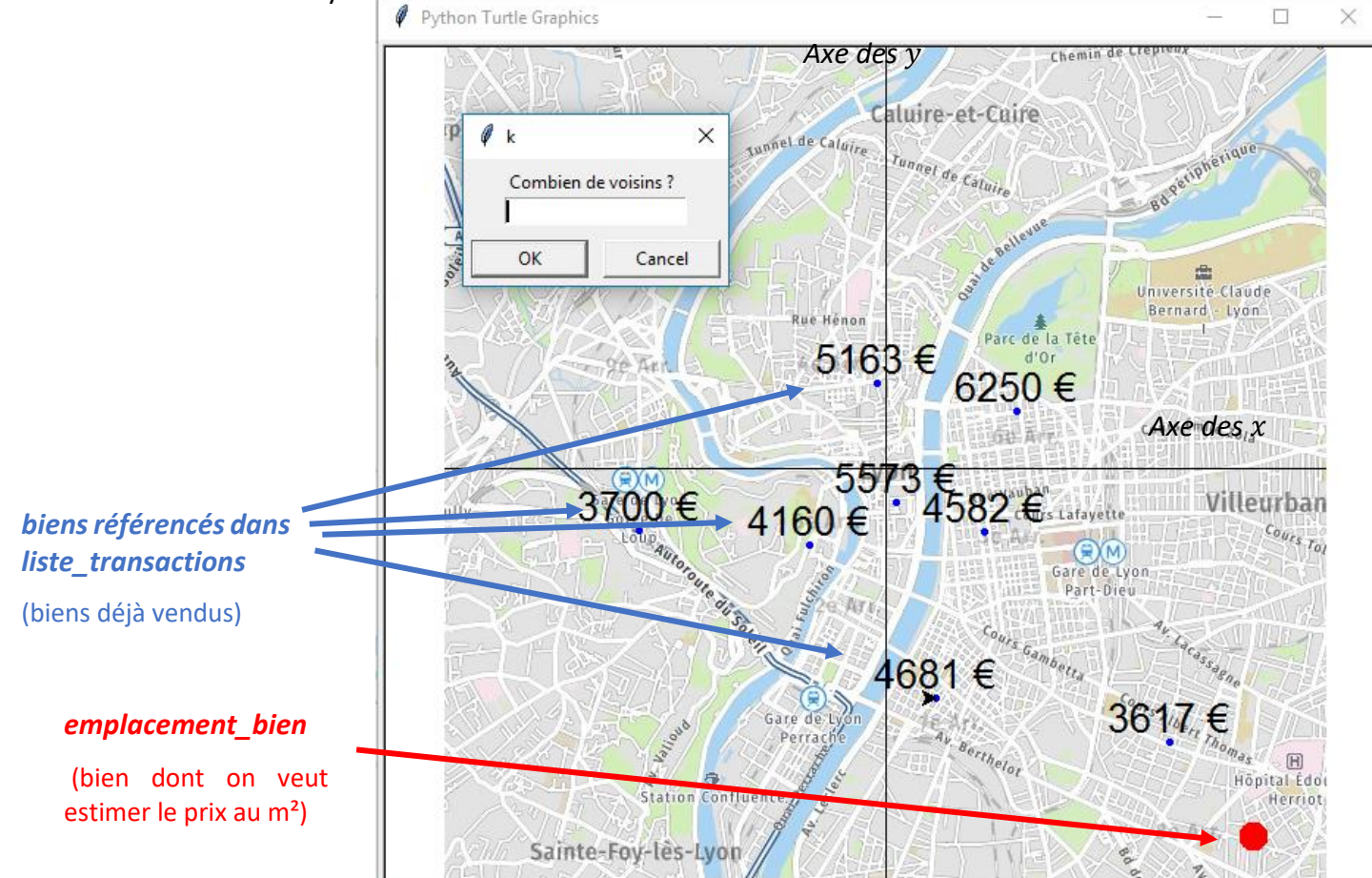

## Tp ALGORITHME des k plus proches voisins

*PARTIE A :* Prise en main et démarrage

 **Copier** les 3 fichiers du dossier tp\_kVoisins à télécharger de nsibranly.fr et dézipper dans votre répertoire de travail.

bibli\_ds\_nsi.py

- lyon.png
- tp.py

 $\Rightarrow$  Ouvrez les 2 fichiers pythons dans pyzo.

Le fichier contient les fonctions def bdd\_biens\_deja\_vendus() : et

def visualiser(liste, point, k, moy) évoquées précédemment. Ce fichier ne doit pas être **modifié**. Afin de ne pas surcharger le code, ces 2 fonctions ont été séparées de celles que vous allez écrire vous-même dans la suite.

Le fichier  $\mathbf{e}_{\text{a}}$  t<sub>p.py</sub> est celui que vous allez compléter. Son contenu est actuellement le suivant :

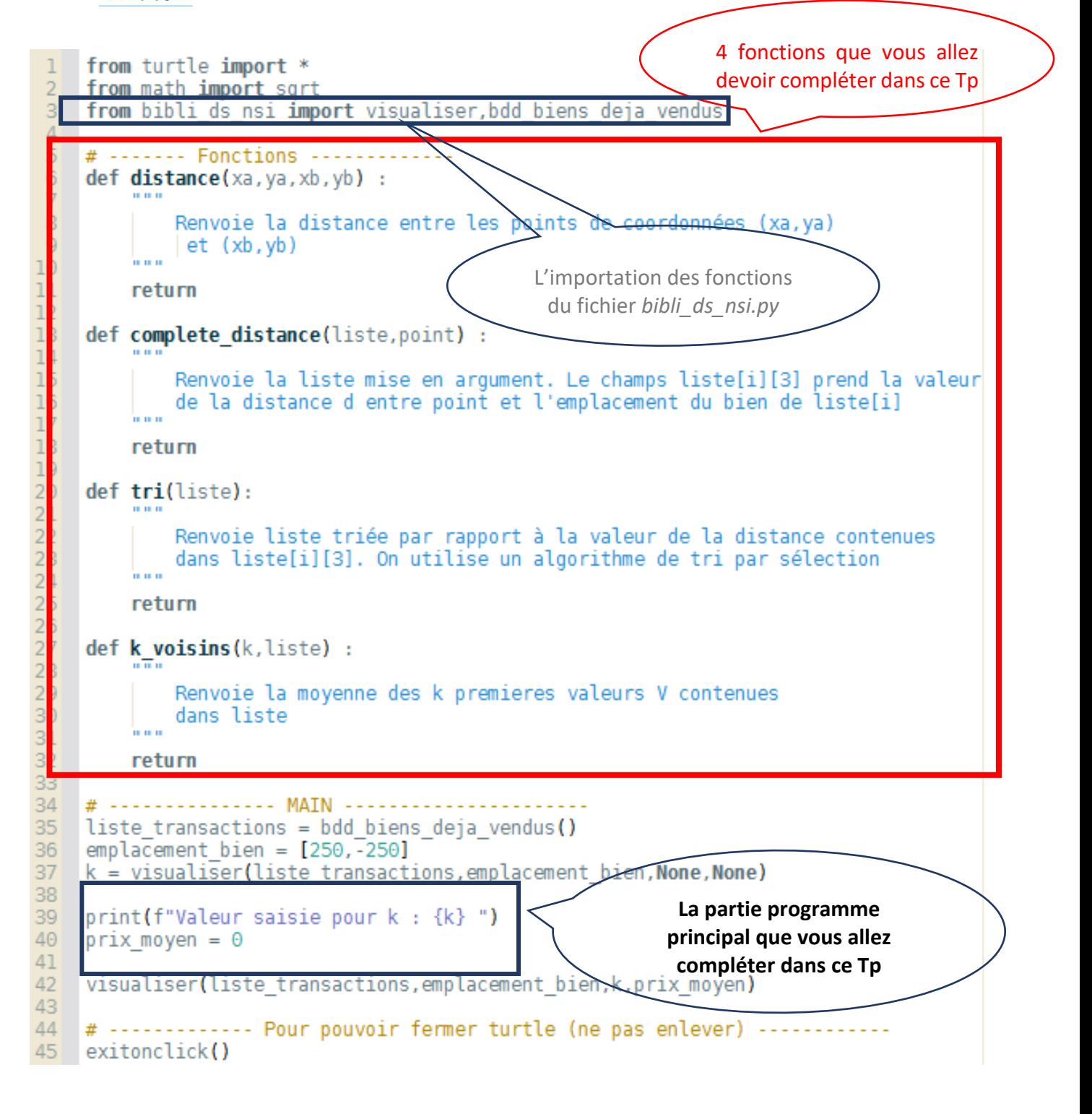

 $\Rightarrow$  Dans pyzo, aller dans le fichier  $\frac{1}{2}$  tp.py et l'exécuter dans le shell (F5). Dans la fenêtre graphique *Turtle* qui apparait, saisir un entier compris entre 1 et 8 dans la fenêtre de dialogue. Le programme s'arrête pour l'instant et affiche dans le shell (ici pour une saisi du nombre 2) :

>>> (executing file "ds.py") Valeur saisie pour k : 2

 $[$  [-52 , -52 , 4160 , None], \  $[-168, -42, 3700, None], \setminus$  $[-6, 58, 5163, None], \$  $[7, -23, 5573, None], \$  $[89, 39, 6250, None], \$  $[67, -43, 4582, None], \$  $[193, -186, 3617, None], \$  $[34, -156, 4681, None]$ 

Pour l'instant le programme principal comprend :

- ligne **35** : exécution de la fonction déjà évoquée qui retourne la liste *liste\_transactions* qui contiendra :
- ligne 36 : coordonnées du bien à estimer : [250, -250]

- ligne **37** : exécution de la fonction déjà évoquée qui permet l'affichage de la fenêtre graphique et qui

retourne la valeur de la variable  $k$  saisie dans la fenêtre de dialogue.

- ligne **42** : exécution de la même fonction pour souligner en rouge sur la carte les « *k plus proches voisins* » et y afficher le prix au m² du bien à estimer, qui sera calculé par ce code.

```
# --------------- MAIN ----------
                                          <u>. . . . . . . . . . .</u>
    liste transactions = bdd biens deja vendus()
    emplacement bien = [250, -250]36
37
    k = visualiser(liste transactions, emplacement bien, None, None)
38
    print(f''Valeur saisie pour k : {k} ")39
40
   prix moyen = 0
41
42
    visualiser(liste transactions, emplacement bien, k, prix moyen)
```
Seule la zone encadrée ci-dessus sera à modifier pour la partie programme principal.

## OBJECTIFS DE CE TRAVAIL :

L'objectif du travail que vous allez réaliser sera de compléter ce code en suivant les étapes suivantes :

- 1 ère étape : Pour chacun des biens de la liste *liste\_transactions*, utiliser les coordonnées x et y pour calculer la distance géométrique qui sépare ce bien de la position de celui que l'on souhaite estimer (*emplacement\_bien*).
- 2nde étape : Rechercher dans *liste\_transactions* , les biens les plus proches de *emplacement\_bien*.
- 3ième étape : Pour ces  $k$  plus proches voisins, calculer la moyenne de leur prix au m<sup>2</sup>. Cette moyenne sera celle du bien que l'on veut estimer. L'exécution se termine alors.

On appelle cet algorithme celui des  $k$  plus proches voisins. En modifiant la valeur de  $k$ , le prix du bien à estimer change, puisqu'il est calculé par rapport à davantage de biens situés dans le voisinage. Cet algorithme est simple. Il est néanmoins très efficace si la base de données à disposition est importante, ce qui n'est pas le cas ici dans ce Tp.

## **TRAVAIL A FAIRE :**

*PARTIE B :* 1 ère étape : « Pour chacun des biens de la liste *liste\_transactions*, utiliser les coordonnées x et y pour calculer la distance géométrique qui le sépare de la position de *emplacement\_bien* »

La distance géométrique  $d = AB$  entre 2 points  $A(x_A, y_A)$  et  $B(x_B, y_B)$  est donnée par la relation :  $d = \sqrt{(x_B - x_A)^2 + (y_B - y_A)^2}$ . En python, cela donne :  $d = sqrt((xb - xa)$  \*\*2 +  $(yb - ya)$  \*\*2) 1- Compléter la fonction *distance()* qui prend en arguments les coordonnées de  $A(x_A, y_A)$  et

 $B(x_B, y_B)$  et renvoie la valeur de  $d$ .

- 2- Compléter la fonction *complete\_distance()* qui prend en argument la liste *liste\_transactions* et la liste *emplacement\_bien* et renvoie la même liste *liste\_transactions* en ayant remplacé pour chaque élément , le *None* de *liste\_transactions[ ] par la distance qui sépare ce bien de celui à estimer.*
- 3- Appeler la fonction *complete\_distance()* dans le programme principal afin que *liste\_transactions* soit modifié et complété.

**PARTIE C**: 2<sup>nde</sup> étape : « Rechercher dans liste\_transactions les k plus proches voisins de *emplacement\_bien »*.

4- Compléter la fonction *tri()* qui prend en argument *liste\_transactions* et tri ses éléments *liste\_transactions[ ]* par ordre croissant de la valeur de la distance contenu dans *liste\_transactions[ ][ 3 ]* . Ne pas utiliser la fonction *sorted()* de python : réutiliser **en les adaptant à cette nouvelle situation**, les codes vus en TP 2 ou TP 3 .

Appeler ensuite la fonction *tri()* dans le programme principal afin que la liste retournée et donc triée ait le nom : *liste\_transactions\_trie*

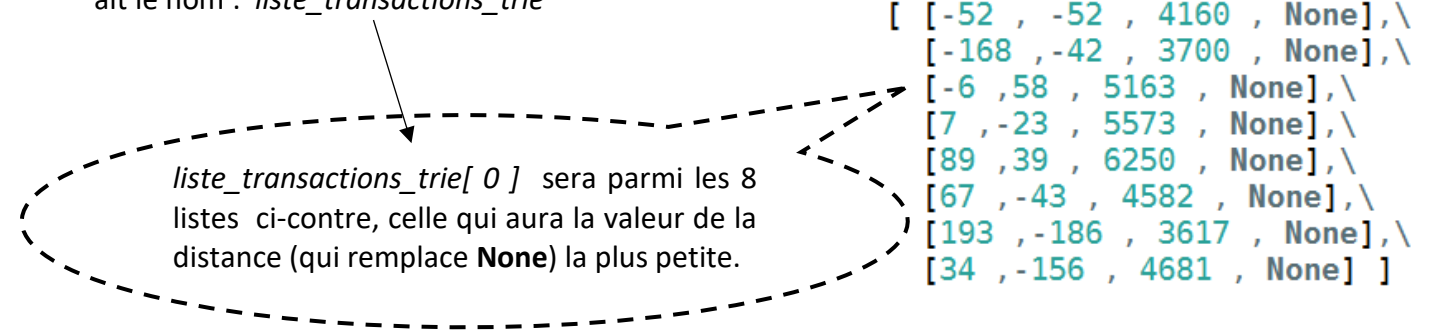

Info utile : pour échanger le contenu de 2 variables a et b, on peut écrire en python : a , b = b , a Si ces variables sont des listes de listes, on peut faire la même chose. Par exemple, si  $\ell = [\lfloor a1, b1 \rfloor]$ ,  $[a2, b2]$ ] L'exécution de :  $\ell[0]$ ,  $\ell[1] = \ell[1]$ ,  $\ell[0]$  permet d'obtenir :  $\ell = \lceil [a2, b2] \rceil$ ,  $[a1, b1]$ ]

L'exécution de :  $a = \ell[0]$ , puis  $\ell[0] = \ell[1]$  puis  $\ell[1] = a$  permet d'obtenir aussi le même résultat.

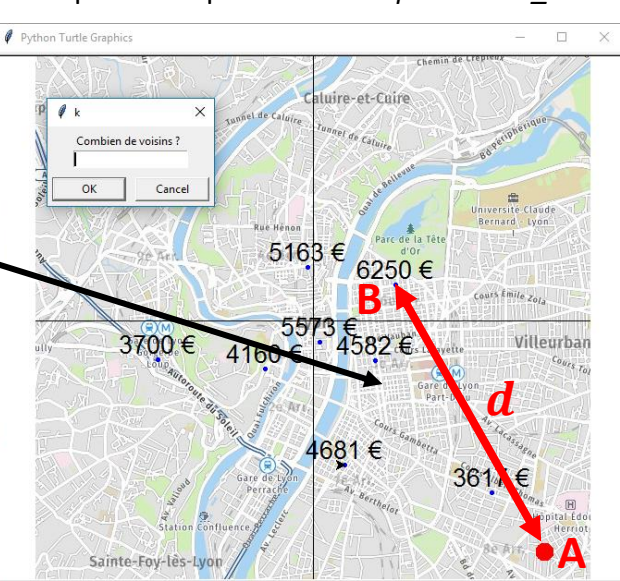

**PARTIE D** : 3ième étape : « Pour les k plus proches voisins, calculer la moyenne de leur prix au m<sup>2</sup>. Cette moyenne sera celle du bien que l'on veut estimer*»*.

- 5- Compléter la fonction *k\_voisins()* qui prend en argument la valeur de k saisie par l'utilisateur et la liste *liste* transactions trie. Cette fonction renvoie la moyenne de prix au m<sup>2</sup> des k premiers éléments de la liste *liste\_transactions\_trie*.
- 6- Appeler la fonction *k\_voisins()* dans le programme principal, suivi de l'appel de la fonction *visualiser()* afin d'afficher sur la carte l'estimation du bien en € et de souligner les k voisins pris en compte :

```
prix moyen = k voisins(k, liste transactions trie)
```

```
visualiser(liste transactions trie, emplacement bien, k, prix moyen)
```
## **PARTIE E** : Conclusion

Faire des exécutions pour déterminer le prix moyen au m<sup>2</sup> pour un bien à estimer dont l'emplacement et le nombre de voisins à prendre en compte est défini sur le tableau ci-dessous :

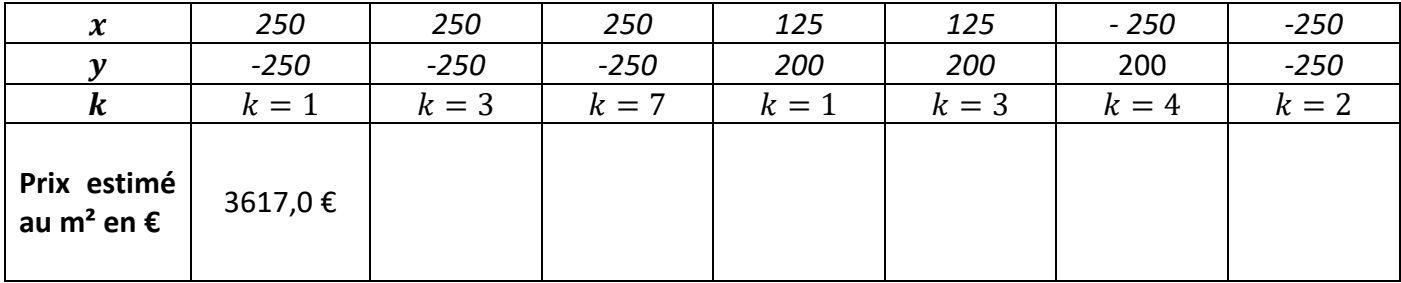